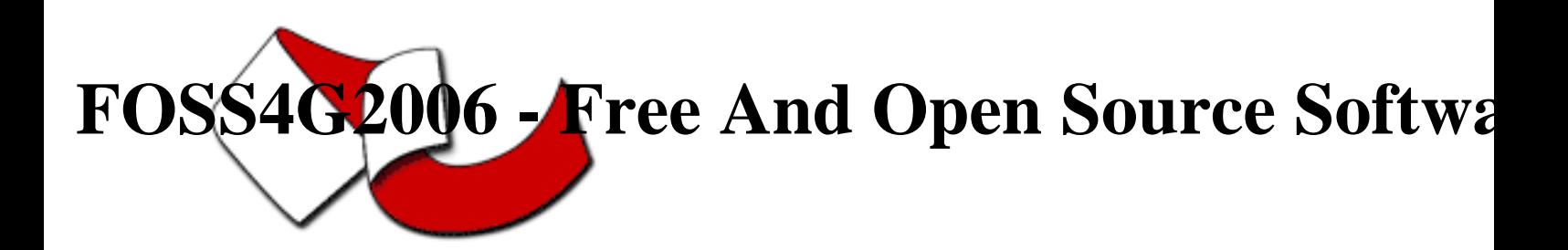

Contribution ID : 47

## Introduction to PostGIS

Tuesday 12 Sep 2006 at 09:00 (03h30')

A review of the PostGIS spatial database system. The theory of operation, spatial database concepts, installation, tuning, examples of use and applicatations will be covered. A good workshop for beginners and new users wanting to learn more about spatial databases in general and PostGIS in particular.

This workshop starts with installation of the PostGIS spatial database extension, then moves on to topics like geometry representation, indexing, loading data, accessing data, and indexing.

Basic principles of operation, like spatial SQL functions, index usage, and performance issues will be covered. Using PostGIS with the Mapserver internet mapping application will also be covered, including examples of simple and more advanced spatial database queries in Mapserver.

In addition to providing a step-by-step walk through a large number of PostGIS and Mapserver configurations, this workshop provides a jumping off point for a number of other topics that students can follow-up on independantly, such as advanced SQL, database tuning, and database client applications in general.

**Primary authors** : Mr. RAMSEY, Paul (Refractions Research)

**Co-authors** :

**Presenter** : Mr. RAMSEY, Paul (Refractions Research)

**Session classification** : Workshop Session 3

**Track classification** : [WKS] Workshop

**Type** : Workshop